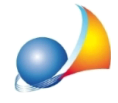

## E' possibile inserire dei promemoria o degli appunti per ogni singola voce, rigo di misurazione o analisi dei prezzi?

Oltre che le *note* vere e proprie, che poi possono essere stampate all'interno dei vari elaborati (computo, stime, libretto ecc.), Euclide permette anche di inserire degli *appunti* ad uso *interno* per:

- ogni singola voce di computo o contabilità
- ogni singolo rigo di misurazione
- ogni singola analisi dei prezzi

Per inserire un appunto deve essere utilizzato l'apposito pulsante (oppure la combinazione di tasti CTRL+SHIFT+A)

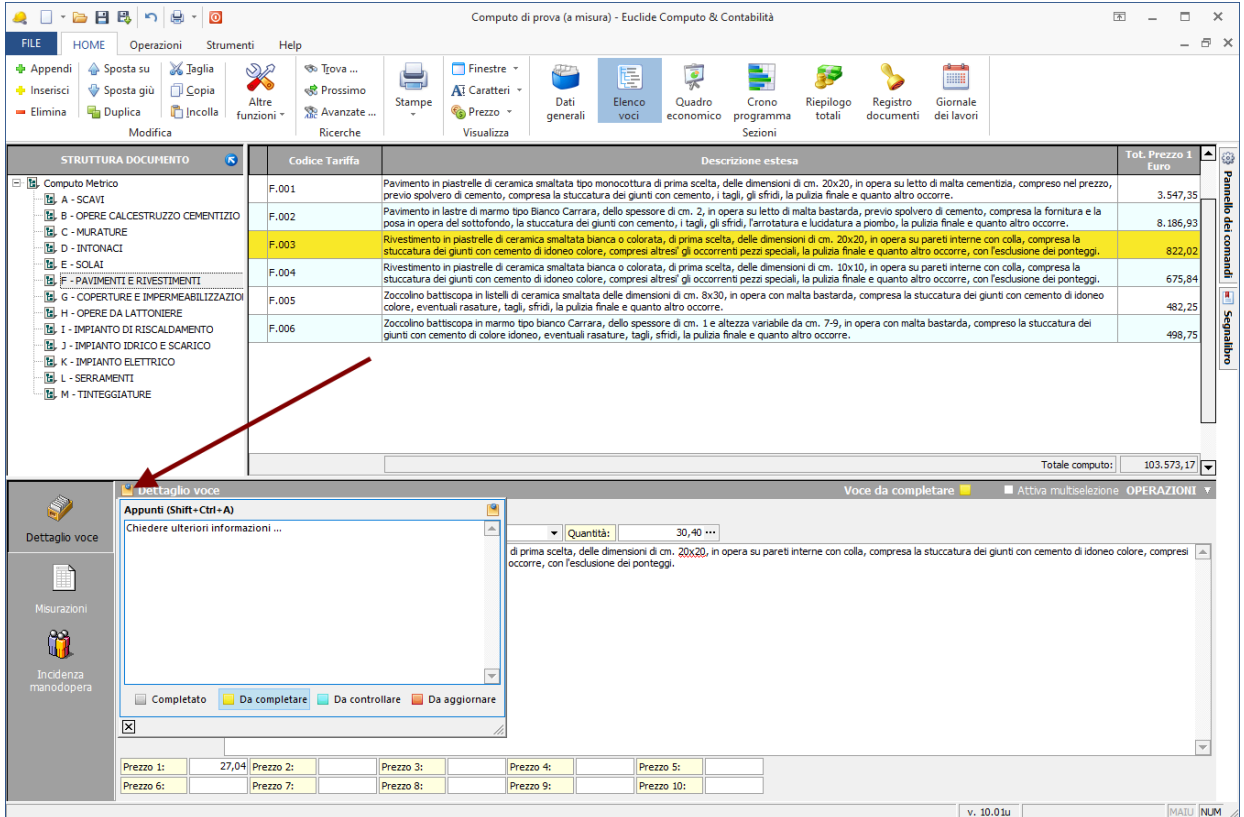

Tramite questa funzione è anche possibile settare lo "stato" dell'elemento (voce, misurazione o analisi) in fase di editing (completato, da completare, da controllare, da aggiornare).